# **GAfutures** Explore. Plan. Succeed.

Customization: Course Planner (Individual Graduation Plan)

Webinar

**GSFC** Georgia Student Finance Commission

2015

### AGENDA

# Tab Review Customization: Course Planner (IGP)

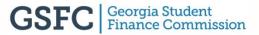

### **GAFUTURES.ORG**

Gafutures.org is your one stop for all college and career exploration.

- >Keep track of your high school classes
- > Explore College and Career Options
- ≻Run Reports
- Manage Student Accounts

### **GAFUTURES.ORG**

# https: MMM.GAFUINES.ORG

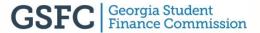

### **GAFUTURES HOME PAGE**

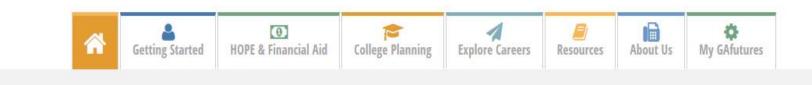

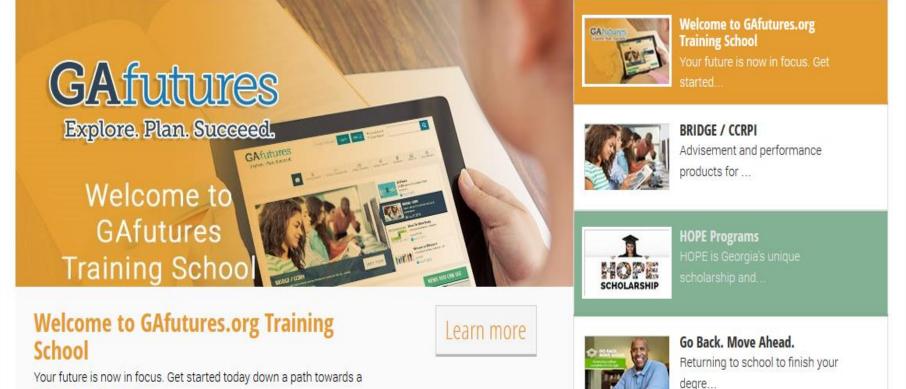

Your future is now in focus. Get started today down a path towa higher education and more.

> **GSFC** Georgia Student Finance Commission

### **GAFUTURES HOME PAGE**

#### **GETTING STARTED**

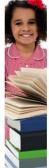

### **Elementary School** 1. Elementary School Students & CCRPI

2. Who Am I? 3. Where am I going?

4. How do I get there?

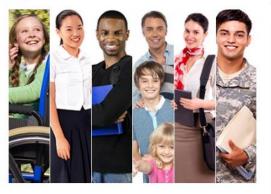

#### **NEWS YOU CAN USE**

| What's Hot        | What's Now |
|-------------------|------------|
| Move On When Re   | ady        |
| Your HOPE GPA     |            |
| GSFC Program Re   | gulations  |
| 2015-2016 Award   | Chart      |
| Student Access Lo | an         |
| FAFSA Completion  | Data       |
| GSFAPPS           |            |

×

#### **Reporting Center**

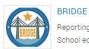

#### Reporting for Middle- and High-School educators and counselors.

5

#### STARS Tracking for eligible high school educators and counselors.

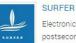

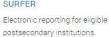

**Move On When Ready** 

#### Move On When Ready

Move On When Ready (MOWR) Program is a dual credit enrollment program for eligible high school and home study students who wish to earn postsecondary level

Summer semester enrollment

coursework for credit toward both high school and college credit requirements.

#### Broader course offering

#### No residency requirement Standard tuition covered

Learn more

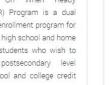

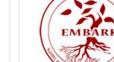

**EMBARK** Georgia

Resources for students who have experienced foster care or homelessness.

Learn more

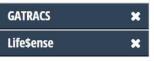

### **GAFUTURES TAB REVIEW**

|  | Getting Started | • • • • • • • • • • • • • • • • • • • | College Planning | Explore Careers | <b>a</b><br>Resources | About Us | 🔅<br>My GAfutures |
|--|-----------------|---------------------------------------|------------------|-----------------|-----------------------|----------|-------------------|
|--|-----------------|---------------------------------------|------------------|-----------------|-----------------------|----------|-------------------|

- Getting Started
- HOPE & Financial Aid
- College Planning
- Explore Careers
- Resources
- About Us
- > My GAfutures

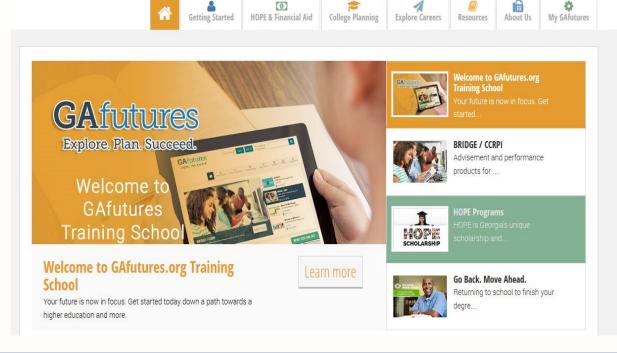

0

1

ø

# **GETTING STARTED**

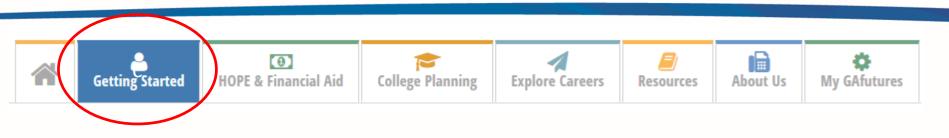

- Elementary School Student
- Middle School Student
- High School Student
- College Student
- ➢ Parent
- > Adult
- ➤ Military
- Reporting Center

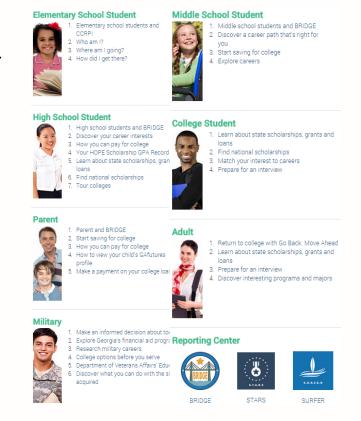

### **HOPE & FINANCIAL AID**

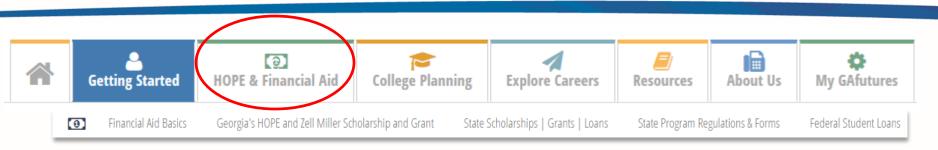

- Financial Aid Basics
- Hope and Zell Miller Scholarship and Grants
- Georgia's Scholarship, Grant and Loans
- State Programs & Forms
- Federal Student Loans

| ] | Financial Aid Basics<br>Financial aid is money from federal, state and private institutions to pay educational fees.<br>View some of the basics.                                     |   |   |
|---|----------------------------------------------------------------------------------------------------|---|---|
|   | Georgia's HOPE and Zell Miller Scholarship and Grant                                                                                                    |   | i |
|   | The HOPE Programs are Georgia's unique scholarship and grant programs that provide<br>financial assistance at eligible postsecondary institutions in Georgia.                        |   |   |
| - | Georgia's Scholarship, Grant and Loan Programs                                                                                                    | Ī | Ī |
|   | For scholarship, grant and loan programs provided by the State of Georgia, and administered<br>by the Georgia Student Finance Commission, in addition to the Georgia's HOPE program. |   |   |
| - | State Program Regulations & Forms                                                                                                    |   | Ī |
|   | Find the regulations for all of Georgia's HOPE and other State Programs that you need here.<br>Program specific forms are available for download from the Forms tab.                 |   |   |
|   | Federal Student Loans                                                                                                    | ī |   |
|   | Federal student loans are the advance of monies to you and/or your family to pay for your<br>education. Loans must be repaid with interest.                                          |   |   |

### **COLLEGE PLANNING**

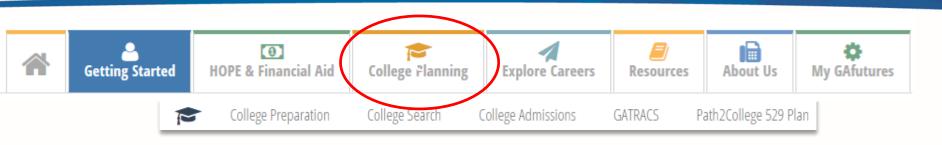

- College Preparation
- College Search
- College Applications
- ➢ GATRACS
- Path2College 529 Plan

| College Search<br>There are a lot of great colleges but which one is right for you? Get information about<br>Georgia and around the nation to help you decide.                        |
|----------------------------------------------------------------------------------------------------|
| College Applications<br>Click here to select the colleges of your choice, then complete an application for colle<br>admissions consideration.                                         |
| GATRACS<br>The goal of the Georgia Transfer Articulation Cooperative Services (GATRACS) is mal<br>college transfers easy. Learn about transfer opportunities and compare degree progr |

### **EXPLORE CAREERS**

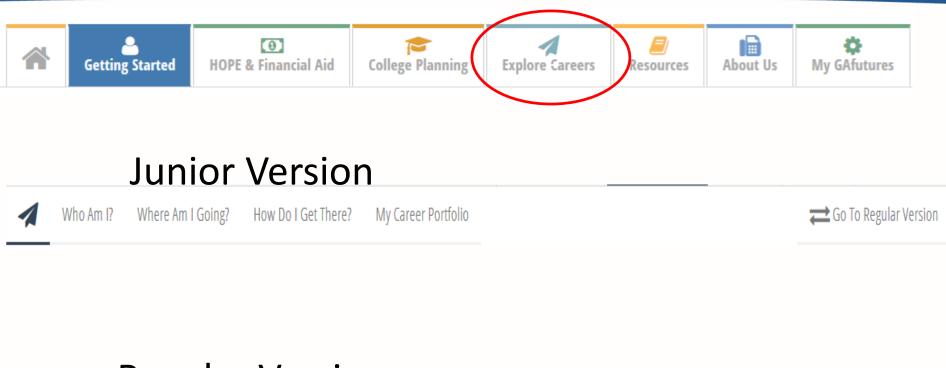

### **Regular Version**

Plan Assessments Occupations Education Employment My Career Portfolio

Co To Junior Version

# RESOURCES

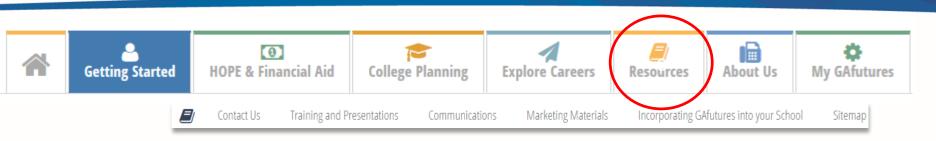

- Contact Us
- Training and Presentations
- Communications
- Marketing Materials
- Incorporating GAfutures into your School
- ≻ Sitemap

| RESOL | IRCES                                                                                                    |   |
|-------|----------------------------------------------------------------------------------------------------|---|
|       | Contact Us<br>Click here for answers to questions about the programs administered by GSFC or for<br>additional information.                                                                        | > |
|       | Training and Presentations<br>GAfutures FAQs and resources to introduce the website to your staff, students, and parents.<br>The resources include training materials, presentations and webinars. | > |
| 9     | Communications<br>View press releases from the Georgia Student Finance Commission, downloadable GAfutures<br>logos, publications and more.                                                         | > |
| w     | Marketing Materials<br>Order Georgia Student Finance Commission-approved publications, brochures, flyers, posters<br>and other marketable materials.                                               | > |
| 17    | Incorporating GAfutures into your School<br>Documents and guidance for teachers and counselors providing numerous ways to utilize<br>GAfutures inside your classroom.                              | > |
| 0     | <b>Sitemap</b><br>Test Sitemap<br>Test Sitemap                                                                                                    | > |

### **MY GAFUTURES**

X

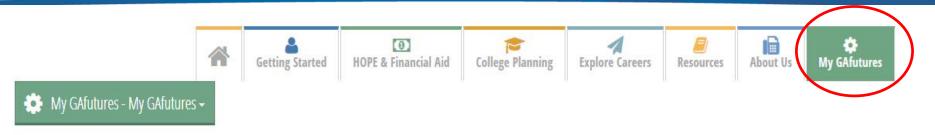

#### **MSAdminOneFname**

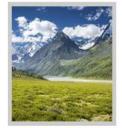

났

i

R

Avatar

| M     | <b>A (</b> | 1.0 | Let 1 |     | <b>1 A 1</b> |   |
|-------|------------|-----|-------|-----|--------------|---|
| N/II  | -          |     |       |     |              | - |
| 1.4.1 | -          |     |       |     | -            | - |
|       |            |     |       | · · |              |   |
|       |            |     |       |     |              |   |

MSAdminTwoFname MSAdminTwoLname 2 days ago

Message from GAfutures

Statesboro, welcome to the GAfutures Training School!.

### Media Highlights

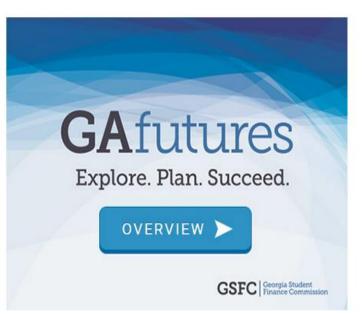

# **MY PROFILE**

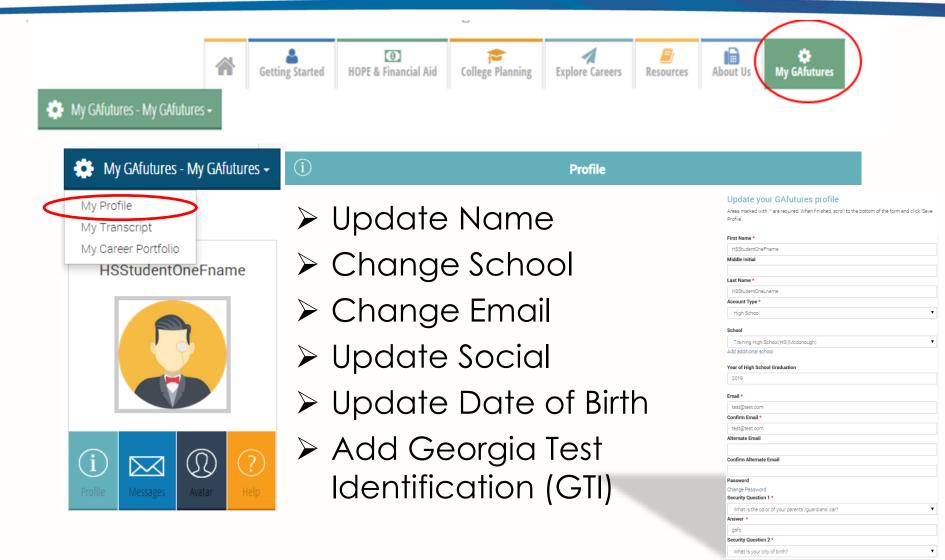

# **SIGN-IN TO ACCOUNT**

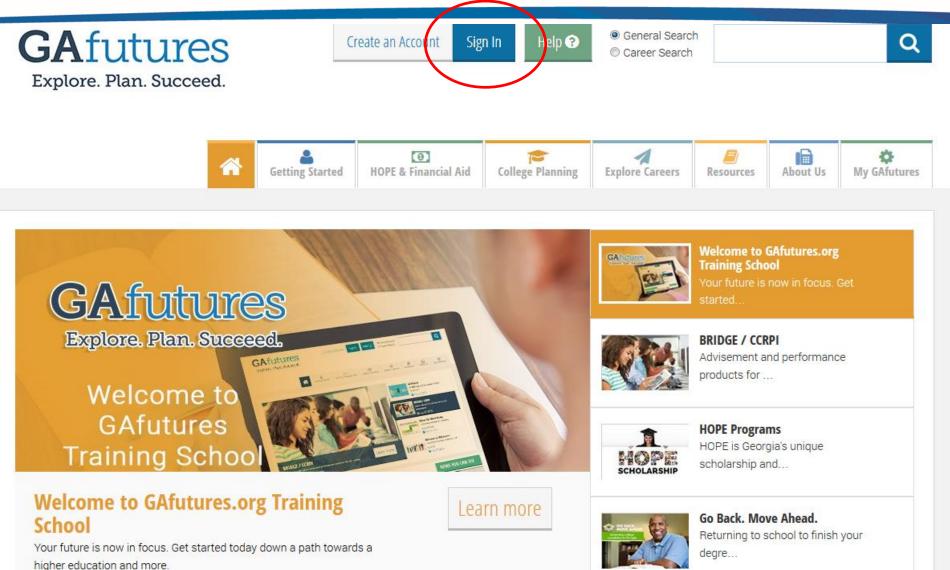

### **SIGN-IN**

| <b>GAfutures</b><br>Explore. Plan. Succeed.                                            | Create an Account Sign In Help 🧿              | General Search     Career Search                                                           |
|----------------------------------------------------------------------------------------|-----------------------------------------------|--------------------------------------------------------------------------------------------|
|                                                                                        | Have an Account?                              | X                                                                                          |
| *                                                                                      | Sign In Create Account                        | Resources About Us My GAfutures                                                            |
|                                                                                        | Sign In Username Password                     | Welcome to GAfutures.org<br>Training School<br>Your future is now in focus. Get<br>started |
|                                                                                        | Sign In<br>Forgot Username<br>Forgot Password | BRIDGE / CCRPI<br>Advisement and performance<br>products for                               |
|                                                                                        |                                               | HOPE Programs<br>HOPE is Georgia's unique<br>scholarship and                               |
| BRIDGE / CCRPI<br>Advisement and performance products for all<br>students affects you. | Georgia public school                         | Cancel<br>Go Back. Move Ahead.<br>Returning to school to finish your<br>degre              |

### **MYGAFUTURES OVERVIEW PAGE**

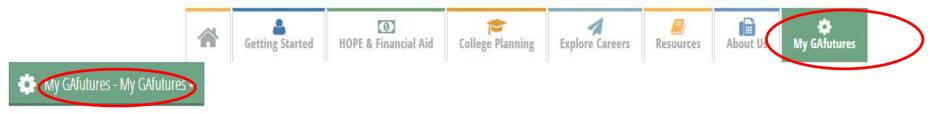

X

#### MSAdminOneFname

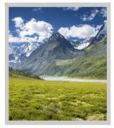

Z.

R

Avatar

i

| ISAdminTwoFname MSAdminTwoLname<br>lays ago             | 2  |
|---------------------------------------------------------|----|
| lessage from GAfutures                                  |    |
| tatesboro, welcome to the GAfutures Trainin<br>school!. | ng |

Messages

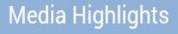

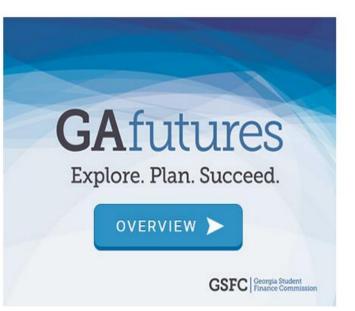

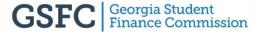

### **ADMIN PORTALS**

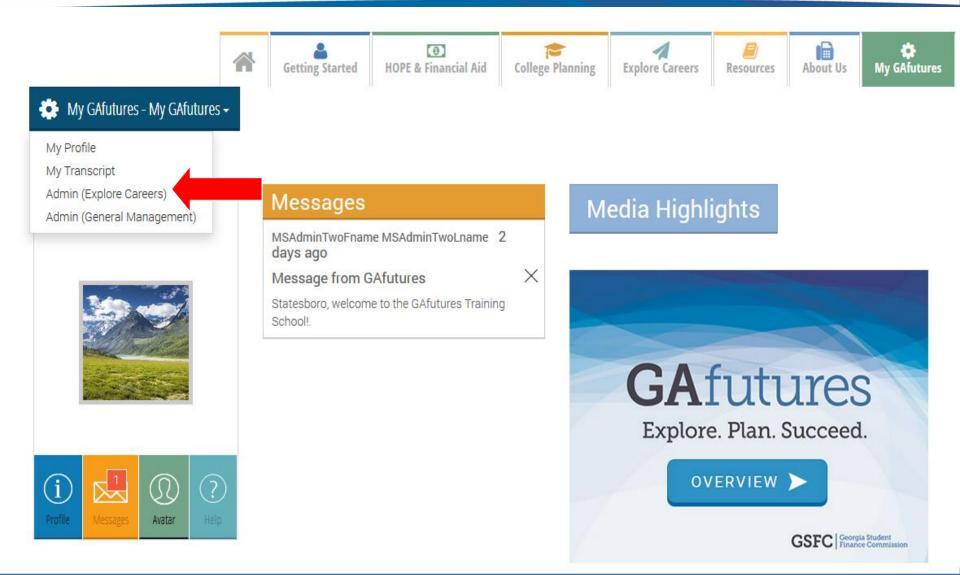

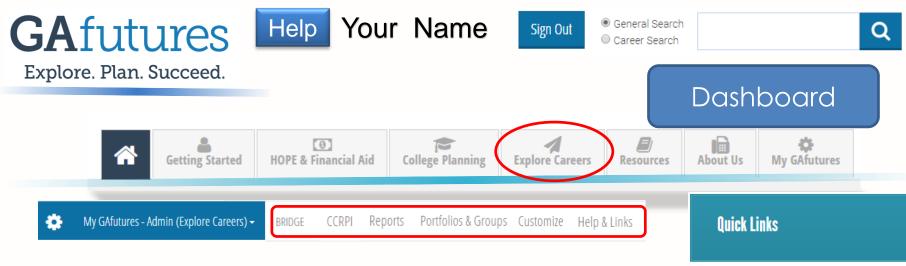

Find a portfolio Curriculum Tools for Counselors & Teachers Tools for Counselors & Teachers

### Sign Ins

| Account Type        | Number of Logins since 8/1/2014 |
|---------------------|---------------------------------|
| Portfolio           | 0                               |
| Site username or IP | 0                               |
| Staff               | 23                              |
|                     | Go to full report               |

**Portfolio Accounts** 

| Account Type                      | Number of portfolios at site |
|-----------------------------------|------------------------------|
| Active Portfolio                  | 5                            |
| Portfolios created since 8/1/2014 | 0                            |

Go to full report

#### **Modules with Saved Records**

| CIS Module                                 | All portfolios with saved<br>records | Portfolios with records saved since 8/1/2014 |
|--------------------------------------------|--------------------------------------|----------------------------------------------|
|                                            | ASSESSMENTS                          |                                              |
| Career Cluster Inventory (80<br>Questions) | 0                                    | C                                            |
| Interest Profiler                          | 0                                    | C                                            |
| Reality Check                              | 0                                    | C                                            |
| SKILLS                                     | 0                                    | (                                            |
|                                            | FAVORITES                            |                                              |
| Occupations                                | 0                                    | C                                            |
| Schools                                    | 0                                    | (                                            |
|                                            | -                                    | Go to full repo                              |

| Afutures                                 | Help Your Na                 | A LINE SIGN OUT                                    | General Search<br>Career Search |                               | Q     |
|------------------------------------------|------------------------------|----------------------------------------------------|---------------------------------|-------------------------------|-------|
| xplore. Plan. Succeed.                   | CUSTON                       | NIZING FOR CO                                      | OURSE                           | PLANNERS                      |       |
| Getting Started                          | HOPE & Financial Aid College | Planning Explore Careers                           | Resources                       | About Us My GAfutures         | 5     |
| 0                                        |                              |                                                    |                                 |                               |       |
| My GAfutures - Admin (Explore Careers) - | BRIDGE CCRPI Reports Port    | folios & Groups Customize Help &                   | Links                           | Quick Links                   |       |
| Wy GAfutures - Admin (Explore Careers)   | BRIDGE CCRPI Reports Port    | folios & Groups Customize Help &<br>Course Planner | Links                           | <b>Quick Links</b><br>Privacy |       |
|                                          |                              |                                                    |                                 |                               | tions |

### 4 Methods:

- 1) Nothing is done by the school. Students manually enter their courses.
- 2) Educators manually enter the courses. Students select from the drop down menu.
- Educators manually enter pathways and link to courses. Students choose a pathway and add to the course planner (the courses will then prepopulate).
- 4) Educators upload Excel spreadsheets (total of 3). Students either select from the drop down menu or choose a pathway and add to the course planner (the course will then prepopulate).

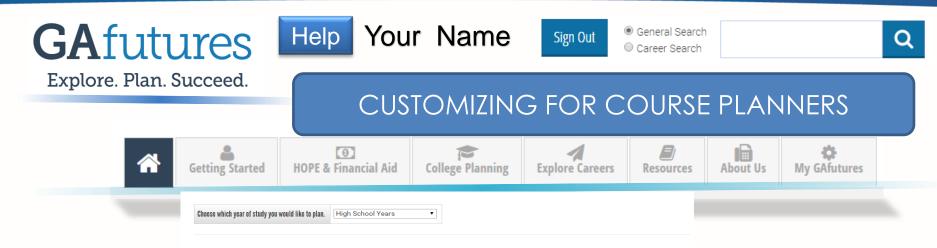

| h Grade / School Year  | 2016-2017 ·  |   |          |      |         |          | Sa    | we Informat  | tion |
|------------------------|--------------|---|----------|------|---------|----------|-------|--------------|------|
| Subject                | Course Title |   | Term     | Req. | Credits | Course # | Grade | Note         |      |
| •                      |              | + | <b></b>  | •    | •       |          |       |              | >    |
| <b></b>                |              | + | •        | •    | •       |          |       |              | >    |
| Add More Courses       |              |   |          |      |         |          | Sa    | ive Informat | tion |
| th Grade / School Year | Select -     |   |          |      |         |          | Sa    | ve Informat  | tion |
| Subject                | Course Title |   | Term     | Req. | Credits | Course # | Grade | Note         |      |
| <b>T</b>               |              | + | <b>T</b> | -    | •       |          |       |              | )    |
| ▼                      |              | + | <b>•</b> |      | -       |          |       |              | )    |
| Add More Courses       |              |   |          |      |         |          | Sa    | ive Informat | tion |
|                        |              |   |          |      |         |          |       |              |      |
| h Grade / School Year  | Select 🔹     |   |          |      |         |          | Sa    | we Informat  | tion |
| Subject                | Course Title |   | Term     | Req. | Credits | Course # | Grade | Note         |      |
| <b>T</b>               |              | + | <b>T</b> | •    | •       |          |       |              | )    |
| <b>T</b>               |              | + | <b>T</b> |      |         |          |       |              |      |

### Method 1: Blank Course Planner

#### **Maintain Site Data Tables**

Add Courses

Add Pathways and Link to Courses Delete All Courses and Pathways

#### Introduction

Edit Introduction

#### **Display State Pathways**

Set Visibility

#### Reports

Generate Courses Report

Generate Pathways Report

Generate Courses in Pathways Report

#### Export/Import

Export Courses

Import Courses

Export Pathways

Import Pathways

Export Courses in Pathways

Import Courses in Pathways

### **Courses for Training Middle School GCIS Junior**

• Select a subject to add new courses or edit/delete existing courses for that subject

Ŧ

• When adding or editing a course, to select more than one school year for the preferred school years, hold the control key down while selecting the preferred school years

### Select a subject:

### Method 2: Add Courses

-- Select --

### SITE COURSE PLANNER MAIN MENU

Maintain Site Data Tables

#### Add Courses

Add Pathways and Link to Courses

Delete All Courses and Pathways

### Introduction

Edit Introduction

### **Display State Pathways**

Set Visibility

### Reports

Generate Courses Report

Generate Pathways Report

### **Courses for Training Middle School GCIS Junior**

- · Select a subject to add new courses or edit/delete existing courses for that subject
- When adding or editing a course, to select more than one school year for the preferred school years, hold the control key down while selecting the preferred school years

### Select a subject:

| Select                | • |
|-----------------------|---|
| Select                |   |
| English/Language Arts |   |
| Mathematics           |   |
| Science               |   |
| Social Studies        |   |
| CTAE                  |   |
| Second Languages      |   |
| Fine Arts             |   |
| Health and PE         |   |
| Electives             |   |
| Other                 |   |
|                       |   |

### SITE COURSE PLANNER MAIN MENU

? Help & Tutorials

#### **Maintain Site Data Tables**

#### Add Courses

Add Pathways and Link to Courses Delete All Courses and Pathways

#### Introduction

Edit Introduction

#### **Display State Pathways**

Set Visibility

#### Reports

Generate Courses Report

Generate Pathways Report

Generate Courses in Pathways Report

#### Export/Import

Export Courses

Import Courses

### **Courses for Training Middle School GCIS Junior**

· Select a subject to add new courses or edit/delete existing courses for that subject

•

 When adding or editing a course, to select more than one school year for the preferred school years, hold the control key down while selecting the preferred school years

#### Select a subject:

#### English/Language Arts

#### Edit Courses for Training Middle School GCIS Junior

| Subject                  | Course               | Course<br>Number | Credit<br>Hours | Special Notes | Pathway<br>Title<br>Only | Preferred<br>School<br>Years                                                          | Edit    | Delete |
|--------------------------|----------------------|------------------|-----------------|---------------|--------------------------|---------------------------------------------------------------------------------------|---------|--------|
| English/Language<br>Arts | 9th Grade Literature | 4.2158           | 1.0             |               |                          | 9                                                                                     | edit    |        |
| English/Lan              |                      |                  |                 |               |                          | <ul> <li>None –</li> <li>6th Grade</li> <li>7th Grade</li> <li>8th Grade ₹</li> </ul> | Add New |        |

### SITE COURSE PLANNER MAIN MENU

? Help & Tutorials

#### **Maintain Site Data Tables**

#### Add Courses

Add Pathways and Link to Courses Delete All Courses and Pathways

#### Introduction

Edit Introduction

#### **Display State Pathways**

Set Visibility

#### Reports

Generate Courses Report Generate Pathways Report

Generate Courses in Pathways Report

#### Export/Import

Export Courses

Import Courses

### **Courses for Training Middle School GCIS Junior**

- · Select a subject to add new courses or edit/delete existing courses for that subject
- When adding or editing a course, to select more than one school year for the preferred school years, hold the control key down while selecting the preferred school years

#### Select a subject:

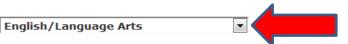

#### Edit Courses for Training Middle School GCIS Junior

|   | Subject                  | Course               | Course<br>Number | Credit<br>Hours | Special Notes | Pathway<br>Title<br>Only | Preferred<br>School<br>Years                                                          | Edit    | Delete |
|---|--------------------------|----------------------|------------------|-----------------|---------------|--------------------------|---------------------------------------------------------------------------------------|---------|--------|
|   | English/Language<br>Arts | 9th Grade Literature | 4.2158           | 1.0             |               |                          | 9                                                                                     | Edit    | Delete |
| • | English/Lan              |                      |                  |                 |               |                          | <ul> <li>None –</li> <li>6th Grade</li> <li>7th Grade</li> <li>8th Grade ←</li> </ul> | Add New |        |

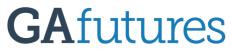

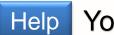

Help Your Name

Sign Out

General Search Career Search

Explore. Plan. Succeed.

### What it looks like on the student side.

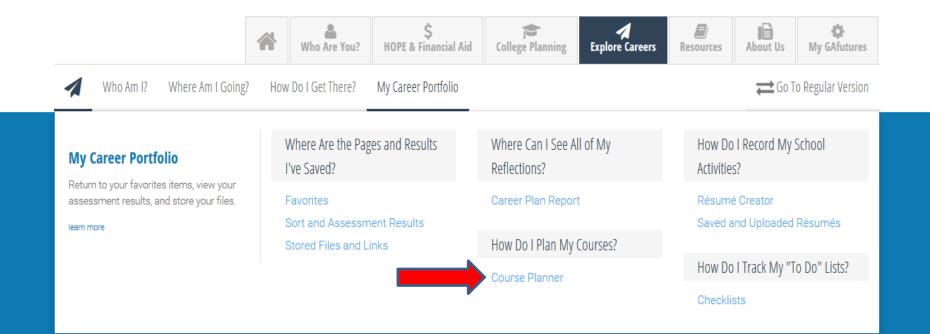

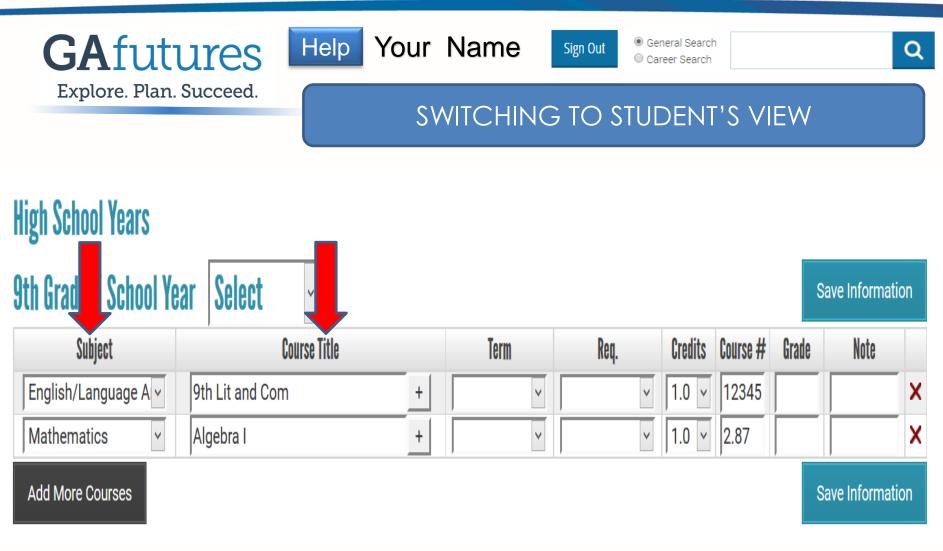

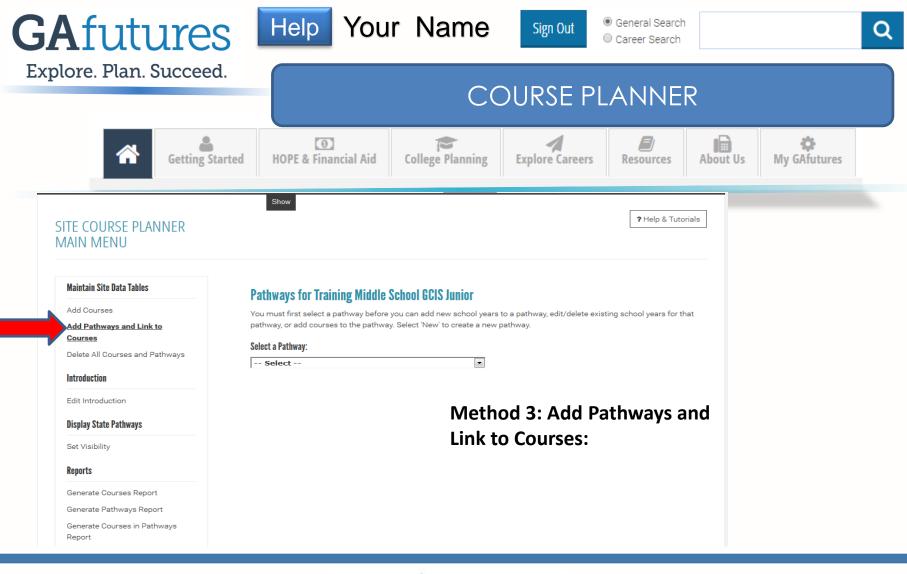

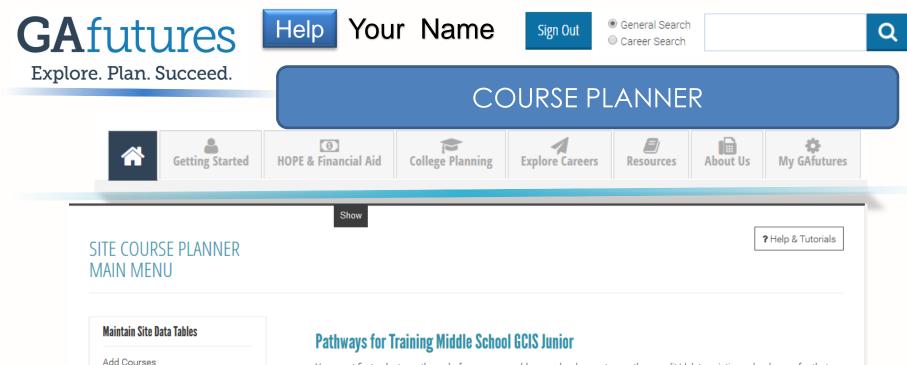

Add Pathways and Link to

Courses

Delete All Courses and Pathways

Introduction

Edit Introduction

**Display State Pathways** 

Set Visibility

You must first select a pathway before you can add new school years to a pathway, edit/delete existing school years for that pathway, or add courses to the pathway. Select 'New' to create a new pathway.

#### Select a Pathway:

| Select | - |
|--------|---|
| Select |   |
| New    |   |

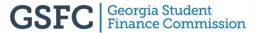

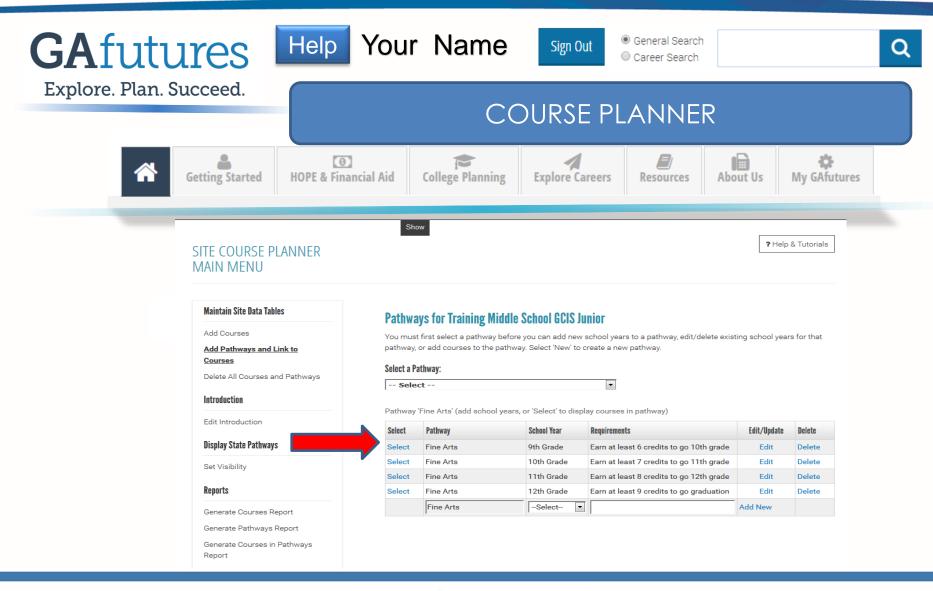

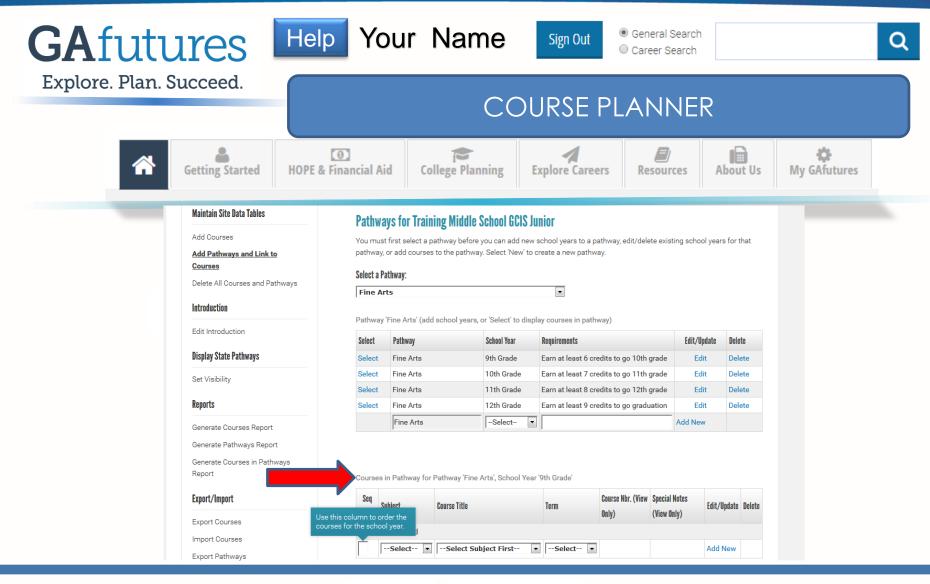

| GAfutu           | ITES Hel                                                           | <b>)</b>       | Your             | Name                                                                                 | Sigr                | n Out                      |                              | ral Searcl<br>er Search |        |  |          | Q |
|------------------|--------------------------------------------------------------------|----------------|------------------|--------------------------------------------------------------------------------------|---------------------|----------------------------|------------------------------|-------------------------|--------|--|----------|---|
| Explore. Plan. S | ucceed.                                                            | COURSE PLANNER |                  |                                                                                      |                     |                            |                              |                         |        |  |          |   |
| *                | Getting Started HOPE &                                             | ()<br>Financia | al Aid           | College Planning                                                                     | <b>■</b><br>Explore | Careers                    | Res                          | ources                  | Abou   |  | Afutures |   |
|                  | <u>Courses</u><br>Delete All Courses and Pathways                  |                | Pathway:         |                                                                                      |                     |                            |                              |                         |        |  |          |   |
|                  | Introduction                                                       | Fine Arts      |                  |                                                                                      |                     |                            |                              |                         |        |  |          |   |
|                  | Edit Introduction                                                  | Select         | Pathway          | dd school years, or 'Select' to display courses in pathway) School Year Requirements |                     |                            | F                            | Edit/Update Delete      |        |  |          |   |
|                  | Display State Pathways                                             | Select         | Fine Arts        | 9th Grade                                                                            | Earn at least 6 c   | redits to go 10            |                              |                         | Delete |  |          |   |
|                  | Set Visibility                                                     | Select         | Fine Arts        | 10th Grade                                                                           | Earn at least 7 c   | -                          | -                            | Edit D                  | Delete |  |          |   |
|                  | Set Visibility                                                     | Select         | Fine Arts        | 11th Grade                                                                           | Earn at least 8 c   | redits to go 12            | th grade                     | Edit D                  | Delete |  |          |   |
|                  | Reports                                                            | Select         | Fine Arts        | 12th Grade                                                                           | Earn at least 9 c   | redits to go gra           | aduation                     | Edit D                  | Delete |  |          |   |
|                  | Generate Courses Report                                            |                | Fine Arts        | -Select-                                                                             | •                   |                            | Add                          | d New                   |        |  |          |   |
|                  | Generate Pathways Report<br>Generate Courses in Pathways<br>Report |                | s in Pathway for | Pathway 'Fine Arts', School Ye                                                       | ar '9th Grade'      |                            |                              |                         |        |  |          |   |
|                  | Export/Import                                                      | Seq<br>Nbr.    | bject            | Course Title                                                                         | Term                | Course Nbr.<br>(View Only) | Special Notes<br>(View Only) | Edit/Update             | Delete |  |          |   |
|                  | Export Courses<br>Import Courses                                   | 1 En           |                  | Ninth Grade Literature and<br>Composition                                            | 1st Semester        | 23.061                     |                              | Edit                    | Delete |  |          |   |
|                  | Export Pathways                                                    |                |                  | 9th Grade Math                                                                       | 1st Semester        | 27.4568                    |                              | Edit                    | Delete |  |          |   |
|                  | Import Pathways                                                    | 3 Sc           |                  | Chemistry                                                                            | 2nd Semester        | 40.05100                   |                              | Edit                    | Delete |  |          |   |
|                  | Export Courses in Pathways                                         |                | -Select 🔻        | Select Subject First                                                                 | ▼Select ▼           | 1                          |                              | Add New                 |        |  |          |   |
|                  | Import Courses in Pathways                                         | ,              |                  |                                                                                      |                     |                            |                              |                         |        |  |          |   |

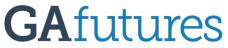

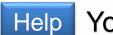

Help Your Name

Sign Out

General Search Career Search

Explore. Plan. Succeed.

### What it looks like on the student side.

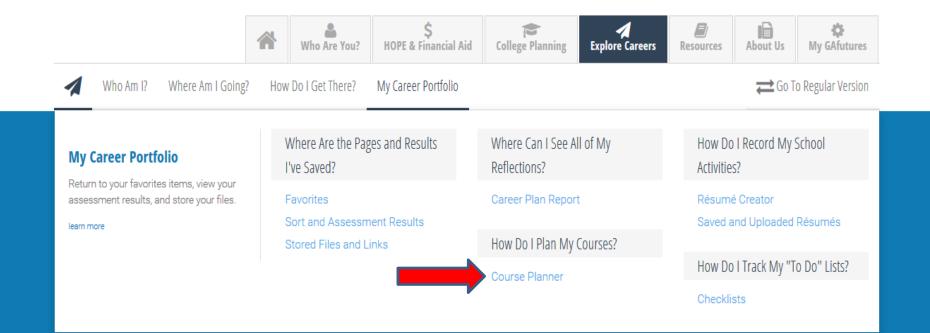

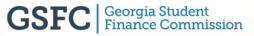

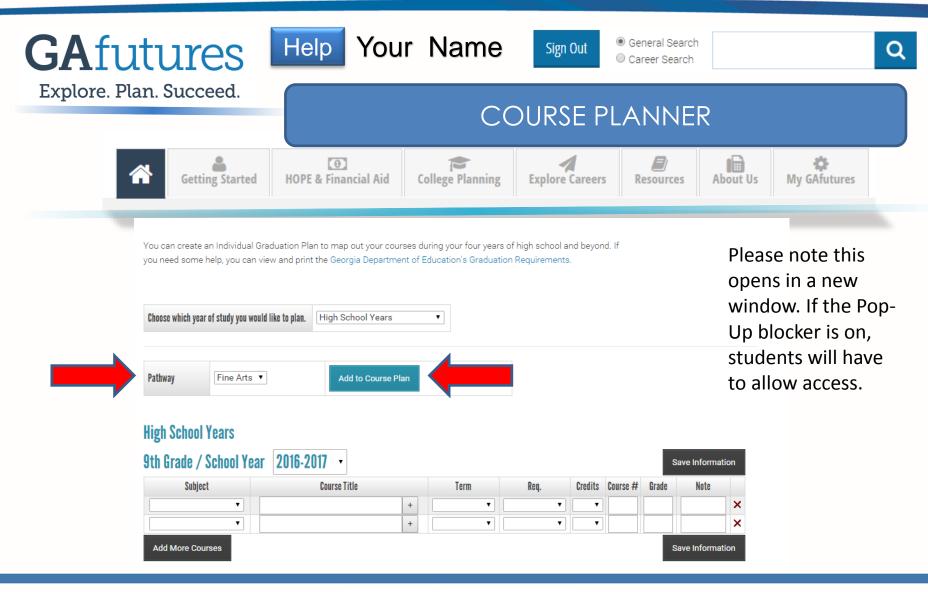

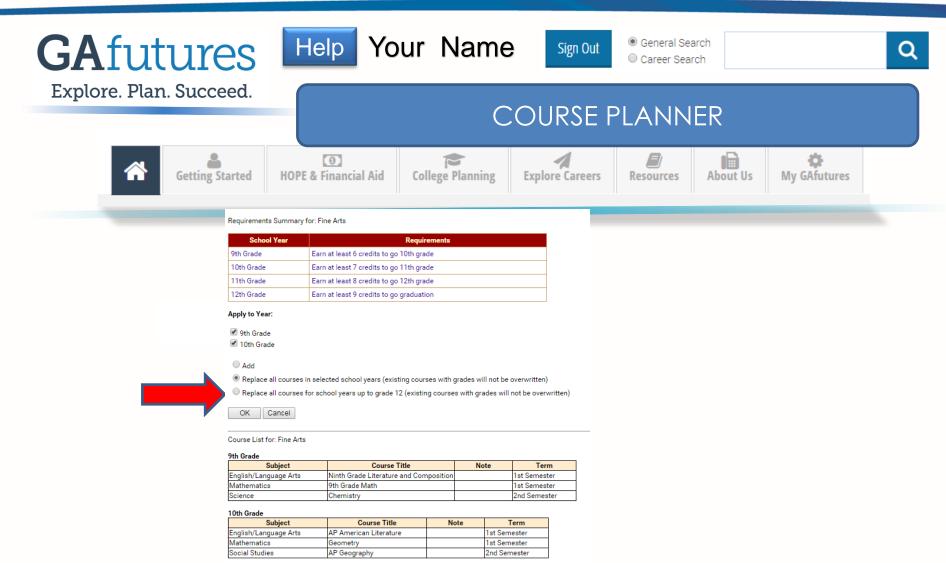

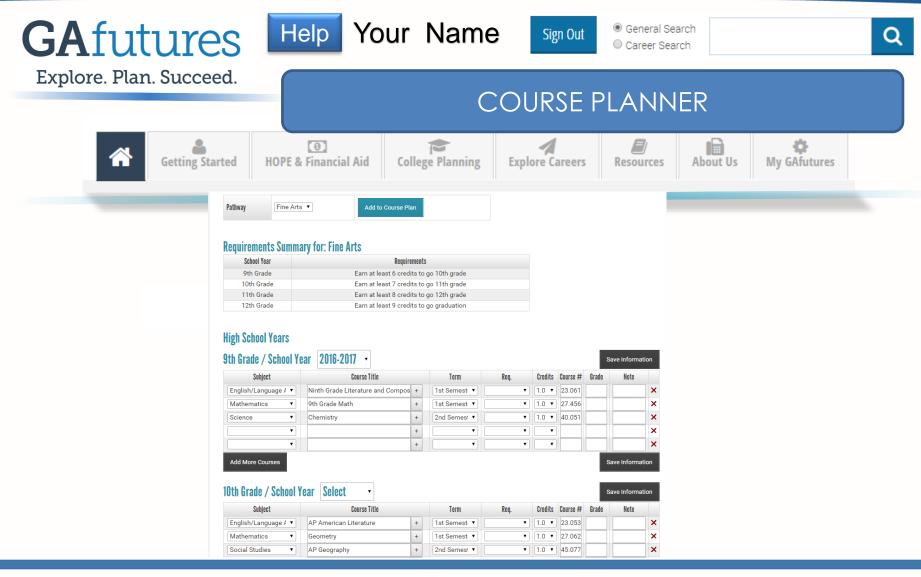

#### Maintain Site Data Tables

#### Add Courses

Add Pathways and Link to Courses

Delete All Courses and Pathways

#### Introduction

Edit Introduction

#### **Display State Pathways**

Set Visibility

#### Reports

Generate Courses Report Generate Pathways Report Generate Courses in Pathways Report

#### Export/Import

Export Courses Import Courses Export Pathways Import Pathways

Export Courses in Pathways

#### **Courses for Training Middle School GCIS Junior**

- Select a subject to add new courses or edit/delete existing courses for that subject
- When adding or editing a course, to select more than one school year for the preferred school years, hold the control key down while selecting the preferred school years

#### Select a subject:

| Select | • |  |
|--------|---|--|
|--------|---|--|

#### Method 4: Export/Import Excel Spreadsheets (total of 3):

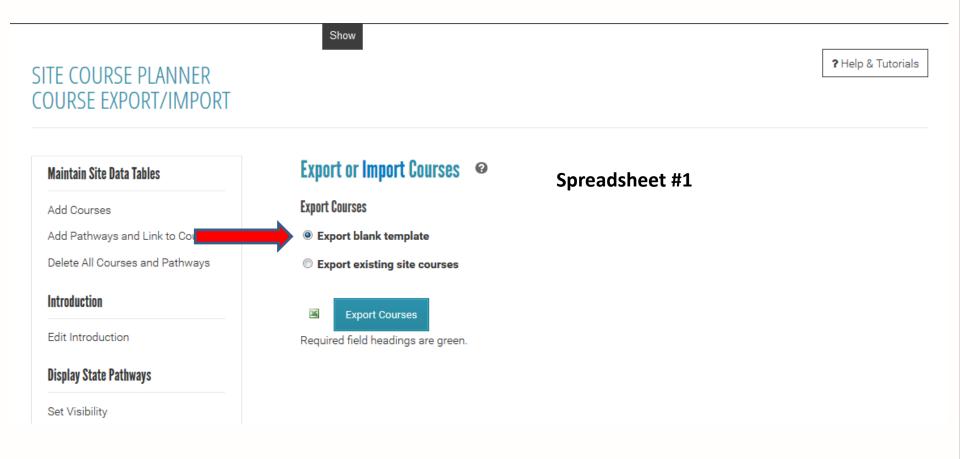

| K. Cut       Image: Special latter         Image: Special latter       Image: Special latter         Image: Special latter       Image: Special latter |                                                                                                    | IIIS 5-                     |            |                                |             |   | DEV/IE   | W VIEW   | -                 | -2 [Read-C | 0nly] [Compatib | ility Mode] - E           | xcel                  |          |               |                       |                           |   |
|----------------------------------------------------------------------------------------------------|----------------------------------------------------------------------------------------------------|-----------------------------|------------|--------------------------------|-------------|---|----------|----------|-------------------|------------|-----------------|---------------------------|-----------------------|----------|---------------|-----------------------|---------------------------|---|
| A     B     C     D     E     F     G     H     I     J       Subject     Course     Courselumber (Creditiours)     SpecialNotes     PathwayTiteConp     PeterredSchooffer                                                                                                    |                                                                                                    | Cut<br>Copy<br>aste<br>Form | at Painter | Arial<br>B <i>I <u>U</u> ~</i> | • 9 • A     |   | ≫<br>€ = | 📑 Wrap T | ext<br>& Center → | \$ - 9     |                 | Conditional<br>Formatting | Format as<br>″Table ▼ | Insert I | Delete Format | 👽 Fill ▼<br>🗶 Clear ▼ | Z ™<br>Sort &<br>Filter ▼ |   |
| Subject         Course         CourseNumber         Credittiours         Specialitotes         PathwayTitisOnty         Preferred SchoolYser           1         1         1         1         1         1         1         1         1         1         1         1         1         1         1         1         1         1         1         1         1         1         1         1         1         1         1         1         1         1         1         1         1         1         1         1         1         1         1         1         1         1         1         1         1         1         1         1         1         1         1         1         1         1         1         1         1         1         1         1         1         1         1         1         1         1         1         1         1         1         1         1         1         1         1         1         1         1         1         1         1         1         1         1         1         1         1         1         1         1         1         1         1         1         1                                                                                                    | G                                                                                                    | 2                           | • ÷ 🗙      | √ fx                           |             |   |          |          |                   |            |                 |                           |                       |          |               |                       |                           |   |
|                                                                                                    |                                                                                                    |                             |            |                                |             |   | Col      |          |                   | ure        |                 | lotas                     | Dath                  |          | G             | H                     | I                         | J |
|                                                                                                    | 111<br>122<br>133<br>144<br>155<br>166<br>167<br>177<br>187<br>187<br>199<br>200<br>211<br>177<br>222<br>232<br>244<br>255<br>267<br>272<br>282<br>299<br>300<br>311<br>322<br>333<br>344<br>355<br>366<br>367<br>373<br>373<br>388 |                             | Courses    | Subjects                       | SchoolYears | • |          |          |                   |            |                 |                           | ; ••••                |          |               |                       |                           |   |

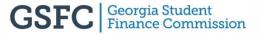

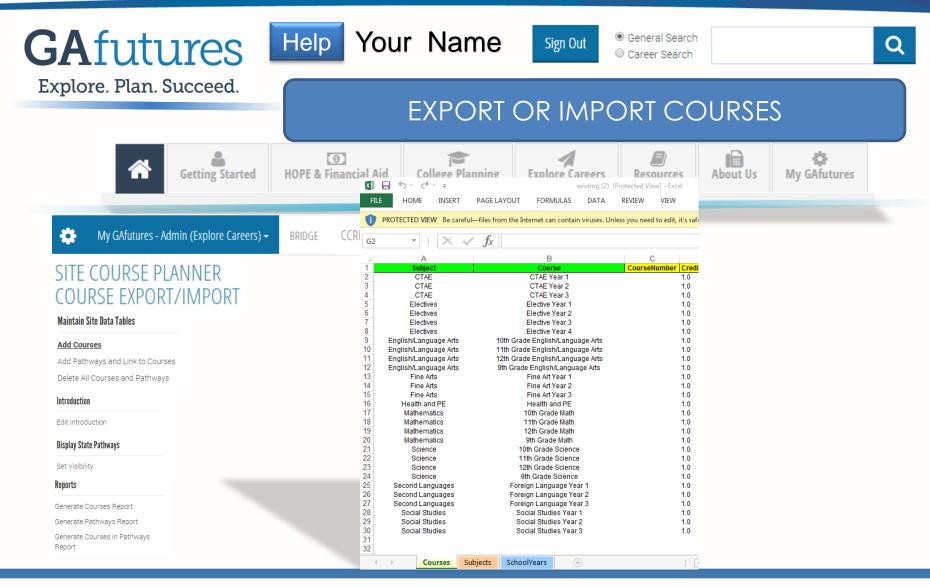

#### **Maintain Site Data Tables**

#### Add Courses

Add Pathways and Link to Courses

Delete All Courses and Pathways

#### Introduction

Edit Introduction

#### **Display State Pathways**

Set Visibility

#### Reports

Generate Courses Report Generate Pathways Report Generate Courses in Pathways Report

#### Export/Import

Export Courses

Import Courses

Export Pathways

Import Pathways

Export Courses in Pathways

#### **Courses for Training Middle School GCIS Junior**

- Select a subject to add new courses or edit/delete existing courses for that subject
- When adding or editing a course, to select more than one school year for the preferred school years, hold the control key down while selecting the preferred school years

#### Select a subject:

| Select | Ŧ |
|--------|---|
|        | - |

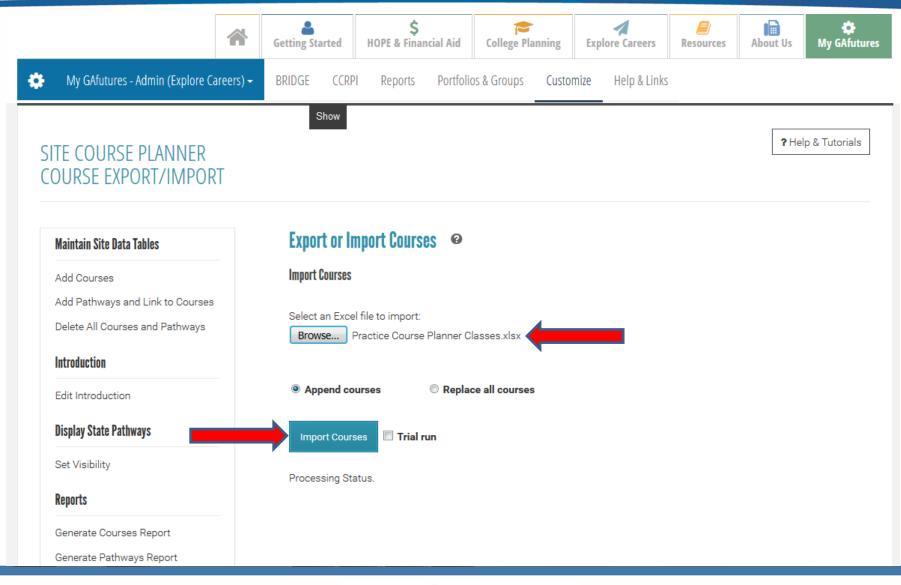

#### **Display State Pathways**

Set Visibility

#### Reports

Generate Courses Report

Generate Pathways Report

Generate Courses in Pathways Report

#### Export/Import

Export Courses

Import Courses

Export Pathways

Import Pathways

Export Courses in Pathways

Import Courses in Pathways

#### Import Courses 🔲 Tri

Trial run

Processing Status. 10/13/2015 11:00:45 AM **Process Status:** Started 10/13/2015 11:00:46 AM **File Conversion:** File converted 10/13/2015 11:00:46 AM **Process Status:** Import Started 10/13/2015 11:00:46 AM **Process Status:** Import Completed (check messages and grid below for errors) 10/13/2015 11:00:46 AM **Process Status:** 85 out of 85 site course(s) added

#### Review (check for errors in Status column). 🛛 Status Codes 🛛 Export Results to Excel

| Subject | Course                                     | CourseNumber | CreditHours | Special<br>Notes | PathwayTitleOnly | PreferredSchoolYear | Status |
|---------|--------------------------------------------|--------------|-------------|------------------|------------------|---------------------|--------|
| CTAE    | General Horticulture and<br>Plant Science  | 01.46100     | 0.5         |                  |                  |                     |        |
| CTAE    | Animal Science<br>Technology/Biotechnology | 02.42100     | 1.0         |                  |                  |                     |        |
| CTAE    | Equine Science                             | 02.42200     | 0.5         |                  |                  |                     |        |
| CTAE    | Plant Science and<br>Biotechnology         | 02.44100     | 1.0         |                  |                  |                     |        |
| CTAE    | Natural Resources<br>Management            | 03.41100     | 0.5         |                  |                  |                     |        |
| CTAE    | Forest Science                             | 03.45100     | 1.0         |                  |                  |                     |        |
| CTAE    | Food for Life                              | 20.41400     | 1.0         |                  |                  |                     |        |
| CTAE    | Sports Medicine                            | 25.44600     | 0.5         |                  |                  |                     |        |
| CTAE    | Essentials of Healthcare                   | 25.44000     | 1.0         |                  |                  |                     |        |
| CTAE    | Essentials of                              | 25.57000     | 0.5         |                  |                  |                     |        |

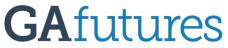

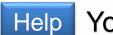

Help Your Name

Sign Out

General Search Career Search

Explore. Plan. Succeed.

### What it looks like on the student side.

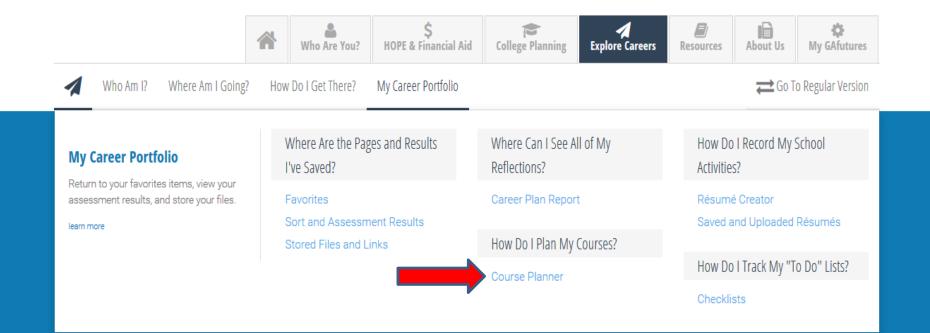

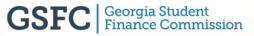

| GAfuture              | S Help Yo                                          | our Name                  | SIGILOUL        | <ul> <li>General Search</li> <li>Career Search</li> </ul>                                                                                                    | Q                 |
|-----------------------|----------------------------------------------------|---------------------------|-----------------|----------------------------------------------------------------------------------------------------|-------------------|
| Explore. Plan. Succee | ed.                                                | СС                        | DURSE PL        | ANNER                                                                                                    |                   |
| Getting               |                                                    | d College Planning        | Explore Careers | Resources About Us                                                                                                    | 🗱<br>My GAfutures |
|                       | Choose which year of study you would like to plan. | High School Years 🔹       |                 |                                                                                                    |                   |
|                       | High School Years                                  |                           |                 | _                                                                                                    |                   |
|                       | 9th Grade / School Year 2016-201<br>Subject        | 17 •<br>Course Title Tern | m Req. Cred     | Save Information                                                                                                    |                   |
|                       |                                                    |                           |                 | Image: state state |                   |
|                       | 10th Grade / School Year Select                    |                           | <b>~</b>        | Save Information                                                                                                    |                   |
|                       |                                                    | Course Title Term         | m Req. Cred     | tits Course # Grade Note                                                                                                    |                   |
|                       | Add More Courses                                   |                           |                 | Save Information                                                                                                    |                   |
|                       | 11th Grade / School Year Select                    | •                         |                 | Save Information                                                                                                    |                   |
|                       | Subject                                            | Course Title Tern         | m Req. Cred     | lits Course # Grade Note                                                                                                    |                   |

**GSFC** Georgia Student Finance Commission

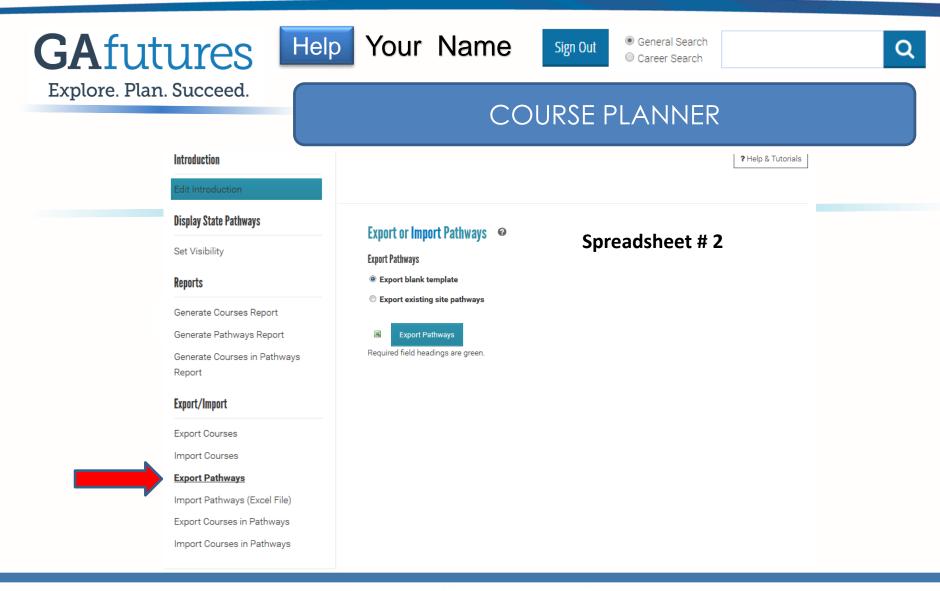

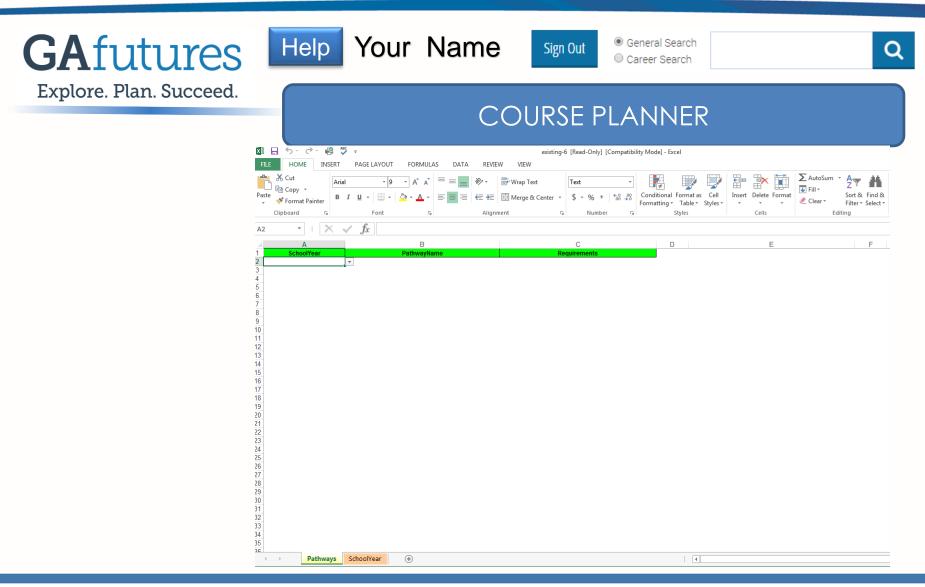

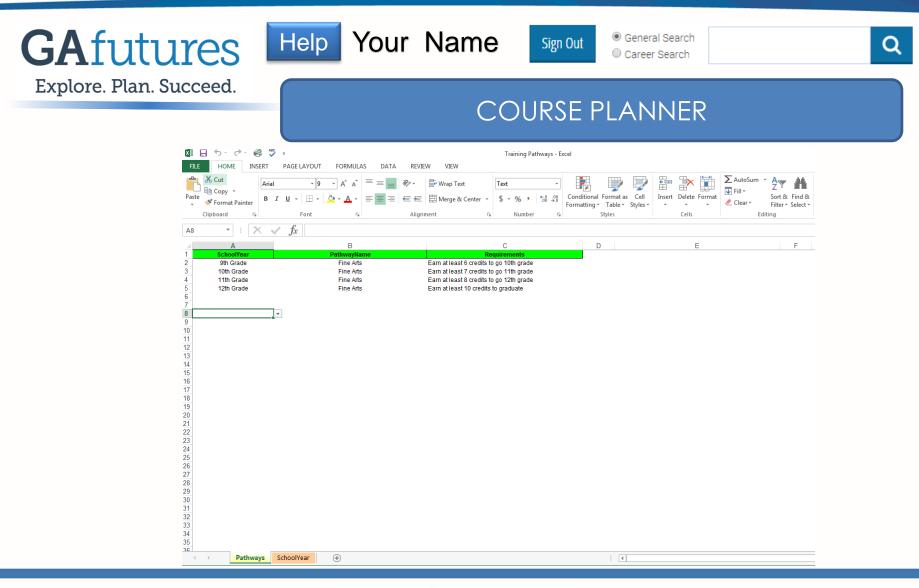

| GAfutures Help          | Your Na                                | Sign Out   General Search  Career Search | Q                     |
|-------------------------|----------------------------------------|------------------------------------------|-----------------------|
| Explore. Plan. Succeed. |                                        | COURSE PLANNE                            | 2                     |
| Getting Started HOPE &  | Restant (                              | Planning Explore Careers Resources       | About Us My GAfutures |
|                         | Maintain Site Data Tables              | Export or Import Pathways 🛛 🥺            |                       |
|                         | Add Courses                            | Import Pathways                          |                       |
|                         | Add Pathways and Link to Courses       | Select an Excel file to import:          |                       |
|                         | Delete Courses and Pathways            | Browse No file selected.                 |                       |
|                         | Introduction                           |                                          |                       |
|                         | Edit Introduction                      | Append pathways © Replace all pathways   |                       |
|                         | Display State Pathways                 | Import Pathways 🔲 Trial run              |                       |
|                         | Set Visibility                         |                                          |                       |
|                         | Reports                                | Processing Status.                       |                       |
|                         | Generate Courses Report                | Spreadsheet # 3                          |                       |
|                         | Generate Pathways Report               | op: 00000000 0                           |                       |
|                         | Generate Courses in Pathways<br>Report |                                          |                       |
|                         | Export/Import                          |                                          |                       |
|                         | Export Courses                         |                                          |                       |
|                         | Import Courses                         |                                          |                       |
|                         | Export Pathways                        |                                          |                       |
|                         | Import Pathways (Excel File)           |                                          |                       |
|                         | Export Courses in Pathways             | · · · · · · · · · · · · · · · · · · ·    | -                     |

| GAfutures Help Your Name Sign Out General Search Career Search                                                                                                    | Q                 |
|----------------------------------------------------------------------------------------------------|-------------------|
| Explore. Plan. Succeed.<br>COURSE PLANNER                                                                                                    |                   |
| Image: Contract of the section of the section of | 🗱<br>My GAfutures |
| 目日 ラー ヴー 増 ヴ マ existing-2 [Read-Only] [Compatibility Mode] - Excel<br>FILE HOME INSERT PAGE LAYOUT FORMULAS DATA REVIEW VIEW                                                                                                    |                   |
| Arial       y g       Arial       y g       Arial       y g       Arial       y g       Arial       Text       Image: Conditional Format as fully as fully as ful                                                                                                    |                   |
| B1 $\checkmark$ : $\swarrow$ $f_X$ Subject_CourseNumber<br>A B C D E                                                                                                    |                   |
| Pathway_SchoolYear Subject_Course_CourseNumber Subject_CourseNumber                                                                                                    |                   |
|                                                                                                    |                   |
|                                                                                                    |                   |
|                                                                                                    |                   |
| 3<br>4<br>5                                                                                                    |                   |
|                                                                                                    |                   |
|                                                                                                    |                   |
|                                                                                                    |                   |
|                                                                                                    |                   |
|                                                                                                    |                   |
|                                                                                                    |                   |
| CoursesInPathways Pathway_SchoolYear Subject_Course_CourseNumber Term (+) : (                                                                                                    |                   |
|                                                                                                    |                   |

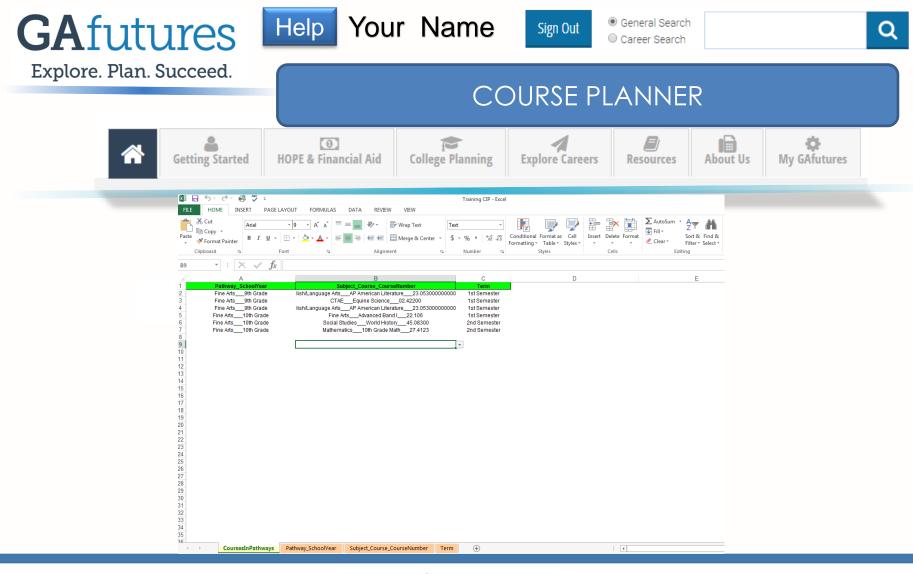

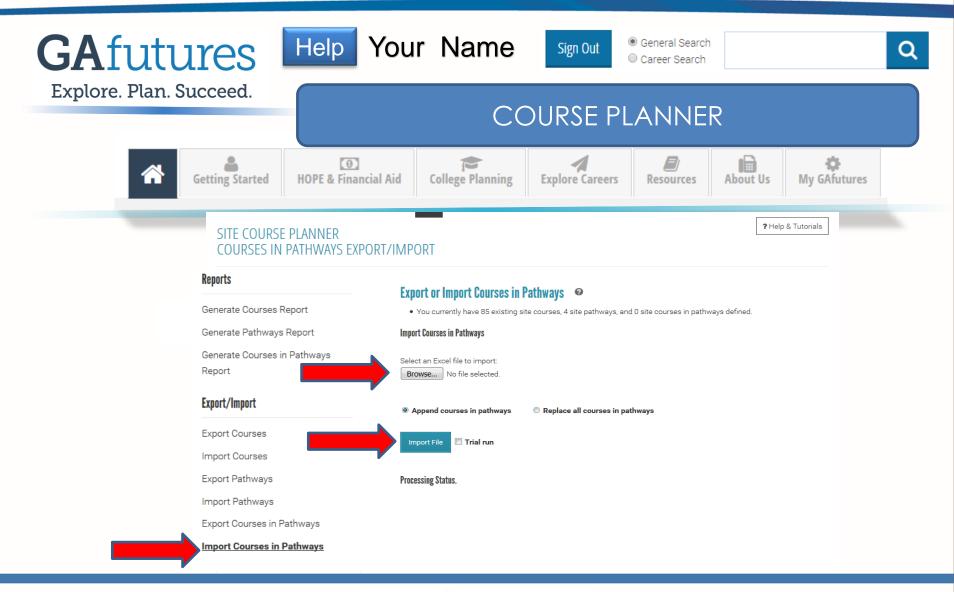

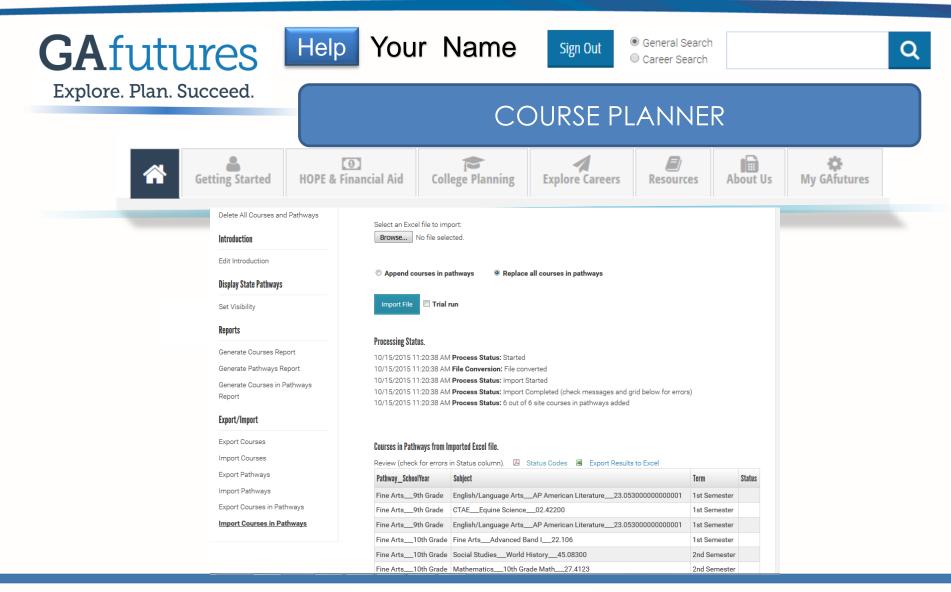

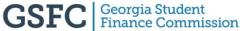

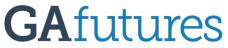

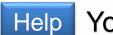

Help Your Name

Sign Out

General Search Career Search

Explore. Plan. Succeed.

### What it looks like on the student side.

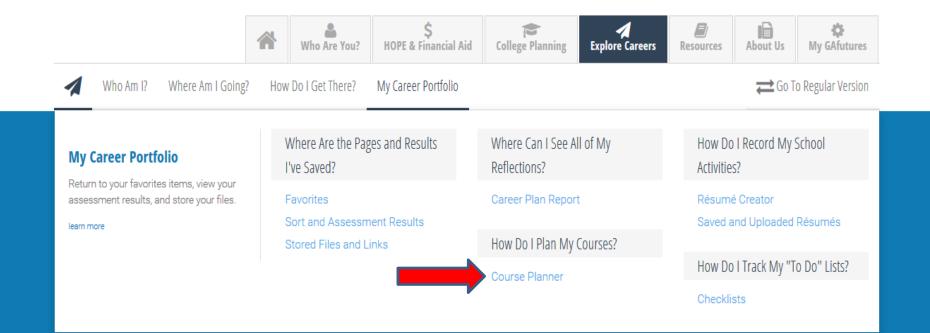

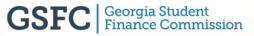

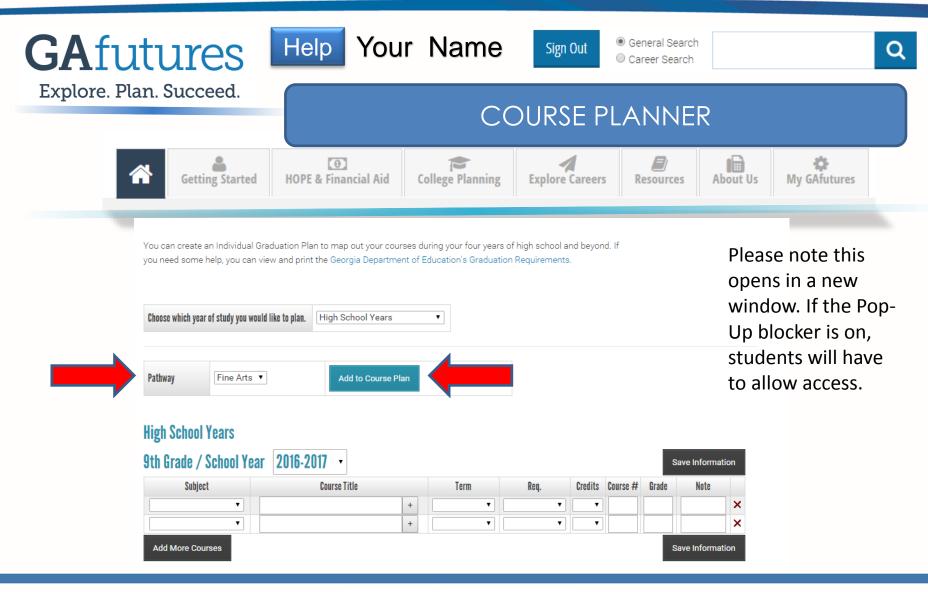

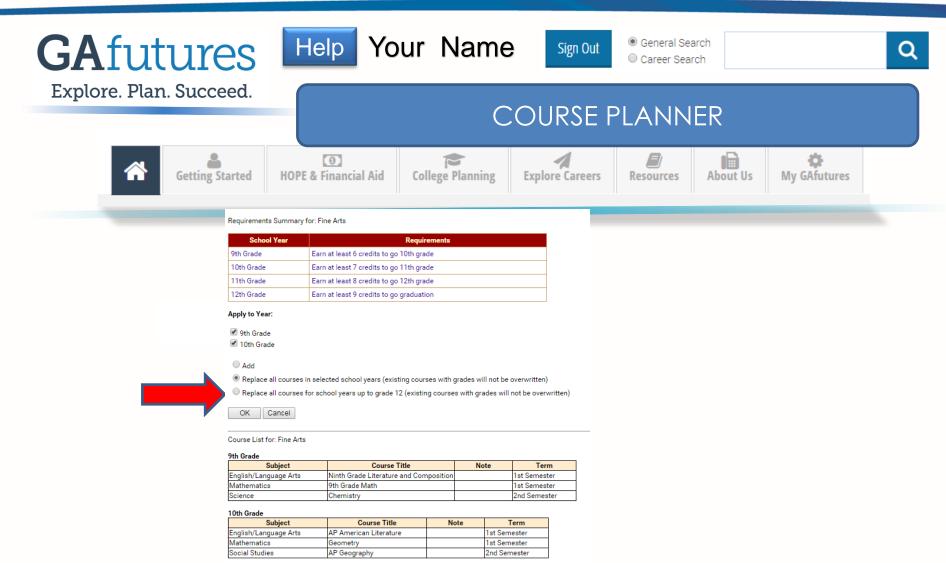

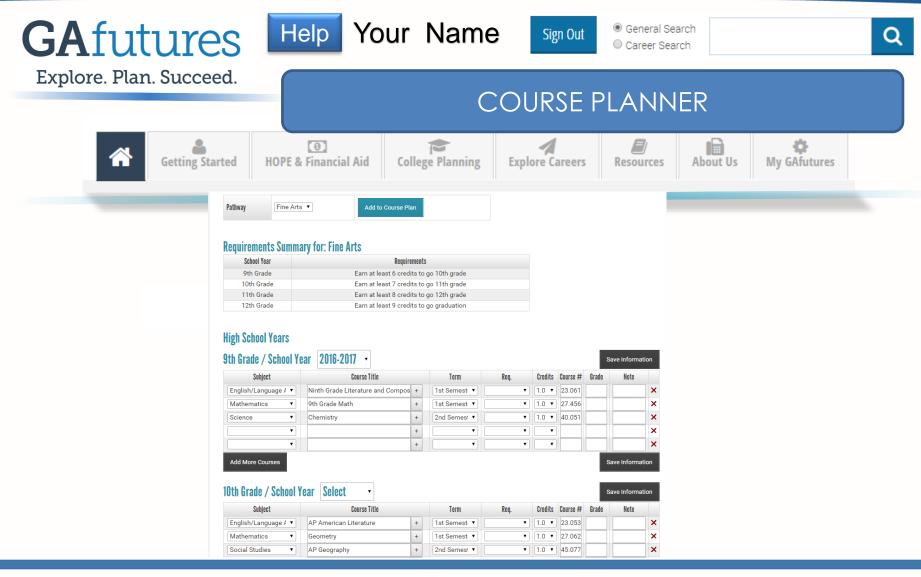

# **OUTREACH REP TERRITORY MAP**

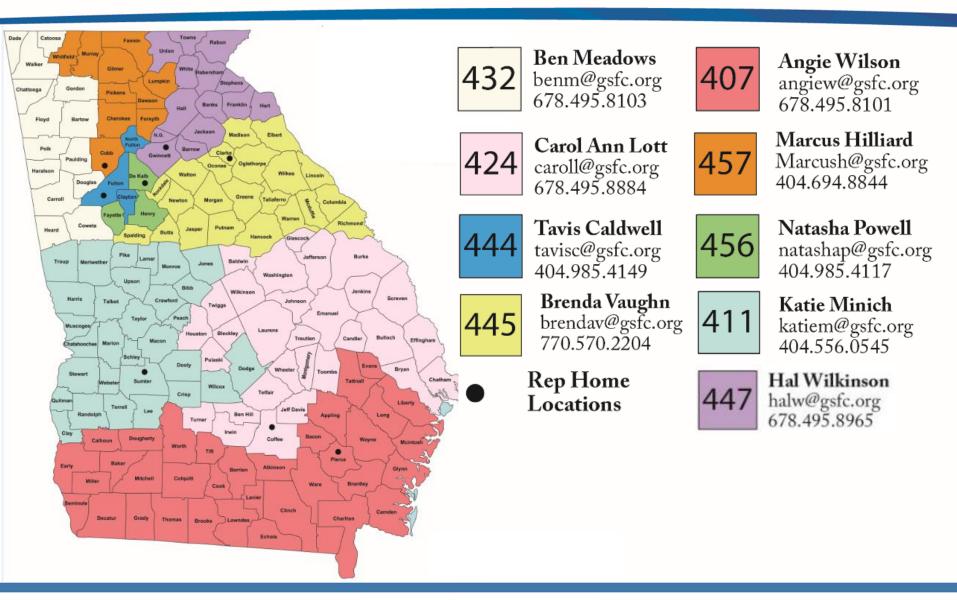

### **QUESTIONS?**

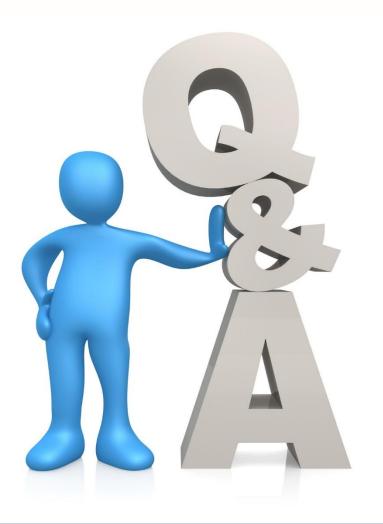

### **CONTACT: GSFC**

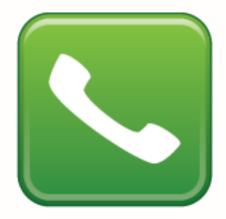

770.724.9302

gafutures@gsfc.org

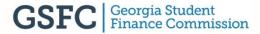

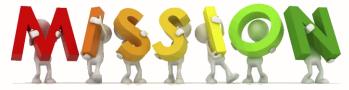

# To promote and increase access to education beyond high school for Georgians.

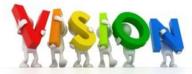

To be the premier provider of student financial aid and educational services for Georgians.

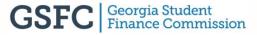